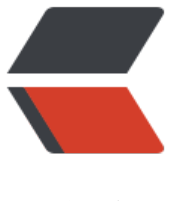

链滴

## 使用 Java 对 [red](https://ld246.com)is 的基本操作

作者:someone756

- 原文链接:https://ld246.com/article/1439089727031
- 来源网站:[链滴](https://ld246.com/member/someone756)
- 许可协议:[署名-相同方式共享 4.0 国际 \(CC BY-SA 4.0\)](https://ld246.com/article/1439089727031)

```
<p><span style="font-size: medium;">&nbsp; &nbsp; Redis是一个开源的使用ANSI C语言编写
支持网络、可基于内存亦可持久化的日志型、Key-Value数据库,并提供多种语言的API。</span><
p >import java.util.HashMap;
import java.util.Iterator;
import java.util.List;
import java.util.Map;
import redis.clients.jedis.Jedis;
public class TestRedis {
   private Jedis jedis;
   public void setup(){
     //链接服务器
     jedis = new Jedis("127.0.0.1",6379);
     //权限认证,没有密码可以不用,redis一般只在本地登录
     //jedis.auth("root");
   }
   /**
   * redis存取字符串
   */
   public void testString(){
     //添加数据
    jedis.set("name", "逗逼");
     System.out.println("name:"+jedis.get("name"));;
     //拼接
     jedis.append("name", "is my lover");
     System.out.println("name:"+jedis.get("name"));
     //删除某个键
     jedis.del("name");
     System.out.println("被删除之后的name:"+jedis.get("name"));
     //设置多个键值对
     jedis.mset("name","猴子","age","20","qq","110");
     System.out.println(jedis.get("name")+"-"+jedis.get("age")+"-"+jedis.get("qq"));
     //进行加1操作
     jedis.incr("age");
     System.out.println("加1之后的age"+jedis.get("age"));
   }
   /**
   * redis操作Map
   **/
   public void testMap(){
     //添加数据
    Map &It;String,String> user001 = new HashMap&It;String,String>();
     user001.put("name", "逗逼");
     user001.put("age", "20");
     user001.put("QQ", "120");
     jedis.hmset("user001", user001);
```

```
Map &It;String,String> user002 = new HashMap&It;String,String>();
   user002.put("name", "猴子");
   user002.put("age", "30");
   user002.put("QQ", "130");
   jedis.hmset("user002", user002);
   //读取数据,取出user001中的name,执行结果:[逗逼, 20, 120],注意执行结果是一个泛型的List
   //第一个参数是map对象的key,后面是map对象的key,可以多个,也可以写一个
  List <It;String< qt; rsmap0010 = jedis.hmget("user001", "name");
  List &It;String> rsmap0011 = jedis.hmget("user001","name","age");
  List <lt;String<q; rsmap0012 = jedis.hmget("user001", "name", "age", "QQ");
   System.out.println("读取的Map数据:"+rsmap0010);
   System.out.println("读取的Map数据:"+rsmap0011);
   System.out.println("读取的Map数据:"+rsmap0012);
   //删除map中的某个键值
   jedis.hdel("user001", "name","age");
   System.out.println(jedis.hmget("user001", "name"));//输出null
   System.out.println(jedis.hlen("user001"));//返回key为user001的的键中存放的值的个数 ,是1
   System.out.println(jedis.exists("user001"));//返回是否存在key为user001的记录, true
   System.out.println(jedis.hkeys("user001"));//返回map对象所有的key,[QQ]
   System.out.println(jedis.hvals("user001"));//返回map对象所有的value,[120]
   //遍历user001中的内容
  Iterator &It;String> iterator = jedis.hkeys("user002").iterator();
   while(iterator.hasNext()){
    String key = iterator.next();
     System.out.println(key+":"+jedis.hmget("user002", key).get(0));
   }
 }
 /**
 * 操作list
 */
 public void testList(){
   jedis.del("java framework");//开始前,先删除所有key为java frameworkde 内容
   System.out.println(jedis.lrange("java framework", 0, -1));//列出编号为0到倒数第一个元素
   System.out.println(jedis.lrange("java framework",0,1));//列出编号0到1的元素
   //先向key java framework中存放三条数据
   jedis.lpush("java framework", "spring");
   jedis.lpush("java framework", "struts");
   jedis.lpush("java framework", "hibernate");
   System.out.println(jedis.lrange("java framework", 0, -1));
   //jedis.del("java framework");
   jedis.rpush("java framework", "1");//尾部插入数据
   jedis.rpush("java framework", "2");
   jedis.rpush("java framework", "3");
   System.out.println(jedis.lrange("java framework", 0, -1));
 }
```

```
 /**
```

```
 * 操作set
    */
   public void testSet(){
     //添加
     jedis.sadd("user", "1");
     jedis.sadd("user", "2");
     jedis.sadd("user", "3");
     jedis.sadd("user", "4");
     jedis.sadd("user", "5");
     //移除5
     jedis.srem("user", "5");
     System.out.println(jedis.smembers("user"));//获取所有加入的value
     System.out.println(jedis.sismember("user", "who"));//判断who是否是user集合的元素
      System.out.println(jedis.srandmember("user"));//随机返回一个元素
      System.out.println(jedis.scard("user"));//返回元素的个数
   }
   public static void main(String[] args){
     TestRedis testRedis = new TestRedis();
     testRedis.setup();
     testRedis.testSet();
   }
}
<p><span style="font-size: medium;">&nbsp;</span></p>
<p><span style="font-size: medium;">&nbsp; &nbsp; 本文转自 <a href="http://www.cnblogs
```
com/liuling/p/2014-4-19-04.html" title="残剑" target=" blank">残剑</a></span></p>